## **aWidth**

## <https://materializecss.com/grid.html#grid-responsive>

Estas propiedades nos permite "ubicar" los controles dentro de la página web. Materialize utiliza un contenedor de 12 columnas para distribuir los elementos, nosotros podemos indicar partir de qué columna lo colocamos y la cantidad de columnas va ha ocupar, de esta manera el navegador irá renderizado la página y si hay espacio colocará juntos en la misma fila varios controles y su no los pasará a la siguiente.

También hay que saber que materialize distingue 4 tamaños de pantalla S, M, L y XL, pudiendo decirle como queremos que se vea cada control en casa uno de los tamaños de pantalla, incluso si queremos que no se vea.

Los valores son en cascada de S a XL de manera que si no damos valor a M, L o XL el control aplicará el valor de S en cada una de las pedidas de pantalla, si le damos valor a M, en tamaño S tendrá su valor y en el resto el de Mi.

Si un control estuviera dentro de un contenedor (wBevel, wPanel, wItemParallax, etc…), Tendríamos también 12 columnas dentro del contenedor, pero lógicamente serían proporcionales en tamaño al tamaño de contenedor.

Para poder lidiar con esta manera de distribuir los controles hemos creado las propiedades aWidth y aOffset y las constantes xc S, xc M, xc L y xc XL.

Es un array de 4 elementos que corresponden a las 4 medidas de pantalla {S,M,L,XL}, para facilitar su uso tenemos las constantes indicadas anteriormente, de forma que podemos hacer aWidth[xc\_M] := 4 para definir qué a tamaño de pantalla M y superior ( si no definimos nada el L y XL ) queremos que nuestro control ocupe 4 columnas.

Por defecto todos los controles vienen con el valor S a 12.

Si ponemos a 0 algúno de los elementos del array querrá decir que no queremos que se vea en esa medida de pantalla.

From: <https://nefele.dev/wiki/>- **Nefele Project**

Permanent link: **<https://nefele.dev/wiki/propiedades/awidth?rev=1575495138>**

Last update: **21/07/2020 10:50**

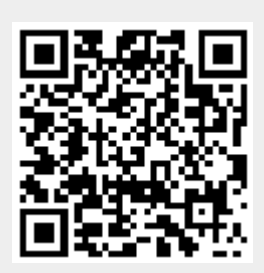